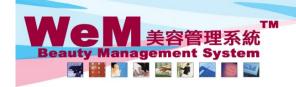

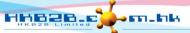

HKB2B Limited 香港灣仔軒尼詩道48-62號上海實業大廈11樓1102室

音を通け軒にお担<sup>40-02</sup>歌上が真真業大厦 II 検 II U2 全 Rm 1102, Shanghai Industrial Investment Buliding, 48-62 Hennessy Road, Wan Chai, Hong Kong Tel: 2520 5128 Fax: 2520 6636 E-mail: wem@hkb2b.com.hk Website: http://hkb2b.com.hk

## Beauty unit master

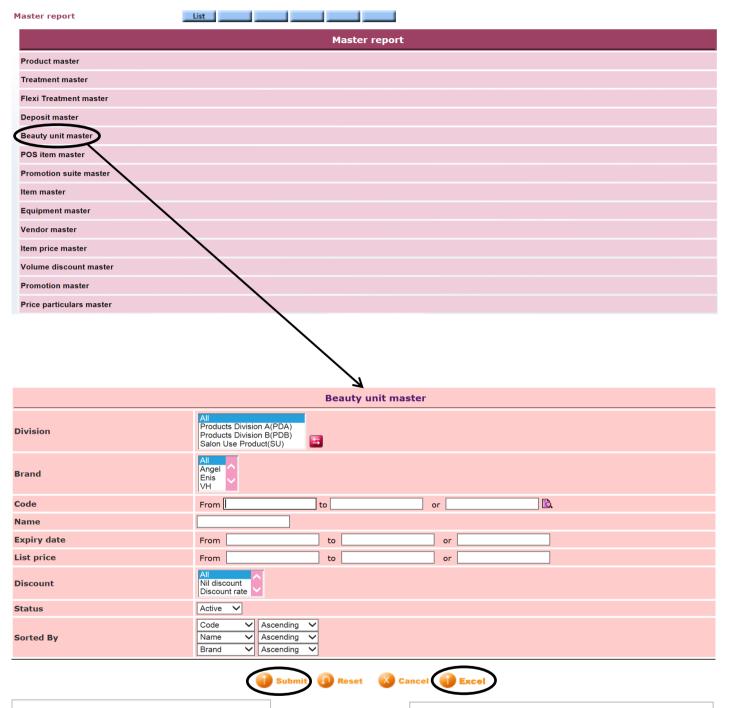

Press <Submit> to view the report.

Press <Excel> to generate the report to the file pool.

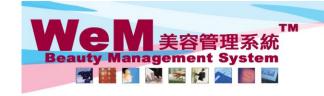

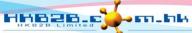

H K B 2 B L i m i t e d 香港灣仔軒尼詩道48-62號上海實業大廈11樓1102室 Rm 1102, Shanghai Industrial Investment Buliding, 48-62 Hennessy Road, Wan Chai, Hong Kong Tel: 2520 5128 Fax: 2520 6636 E-mail: wem@hkb2b.com.hk Website: http://hkb2b.com.hk

Master report

HKB2B Limited

Code :

Print On: 2-Jul-2014 Prepared by : beauty

Page: 1/9 Discount: Expiry date :

Price : Division : Active Sorted By: Code(Ascending)/ Name(Ascending)/ Brand(Ascending) Status:

| Status .               | Active                 |             | Sorted by . | code(Ascerding)/ Name(Ascerding)/ |             |            |          |           |                 |        |
|------------------------|------------------------|-------------|-------------|-----------------------------------|-------------|------------|----------|-----------|-----------------|--------|
| Code<br>Treatment code | Name<br>Treatment name | Description | Brand       | Division                          | Expiry date | List price | Discount | Net price | Discount period | Status |
| Treatment code         | Treatment name         |             |             |                                   | Beauty unit |            |          |           |                 |        |
| BU01                   | 格仔Plan                 |             |             |                                   | 1 Year      | \$ 100.00  |          | \$ 100.00 |                 | Active |
| TDR10                  | 光學激光治療                 |             |             |                                   | 12.00       |            |          |           |                 |        |
| TB01                   | 紅外線減肥溶脂                |             |             |                                   | 10.00       |            |          |           |                 |        |
| TB02                   | 冷凍纖脂減肥療程               |             |             |                                   | 10.00       |            |          |           |                 |        |
| TDR11                  | 深層排毒護理治療               |             |             |                                   | 8.00        |            |          |           |                 |        |
| TDR08                  | 皇冠冷激光頭部護理              |             |             |                                   | 12.00       |            |          |           |                 |        |
| TDR09                  | 間充物質修護療程               |             |             |                                   | 12.00       |            |          |           |                 |        |
|                        |                        |             |             |                                   |             |            |          |           |                 |        |
| BU02                   | BeautyPackage          |             |             |                                   | 1 Year      | \$ 200.00  |          | \$ 200.00 |                 | Active |
| TF01                   | 滋潤緊膚面部護理               |             |             |                                   | 3.00        |            |          |           |                 |        |
| TF02                   | 美白膠原面部護理               |             |             |                                   | 3.00        |            |          |           |                 |        |
| TDR10                  | 光學激光治療                 |             |             |                                   | 3.00        |            |          |           |                 |        |
| TM07                   | 印式頭部按摩                 |             |             |                                   | 0.50        |            |          |           |                 |        |
| TM02                   | 足部舒緩按摩Foot Ma          | assage      |             |                                   | 0.50        |            |          |           |                 |        |
| TM03                   | 法式全身按摩                 |             |             |                                   | 3.50        |            |          |           |                 |        |
| TE02                   | Eyes活性更生護理             |             |             |                                   | 3.50        |            |          |           |                 |        |
| TS01                   | Bio 自我修補療程             |             |             |                                   | 2.00        |            |          |           |                 |        |
| TL01                   | 全套腳部護理                 |             |             |                                   | 5.00        |            |          |           |                 |        |
|                        |                        |             |             |                                   |             |            |          |           |                 |        |

Back | Print Excel

Press <Excel> to export the report to excel.

Close

Press < Print > to print the report.